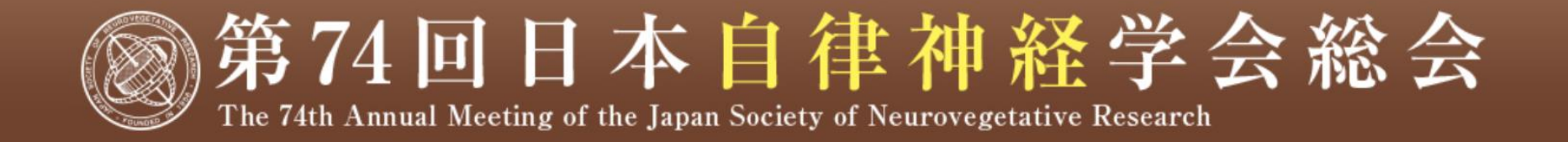

配信サイト視聴マニュアル

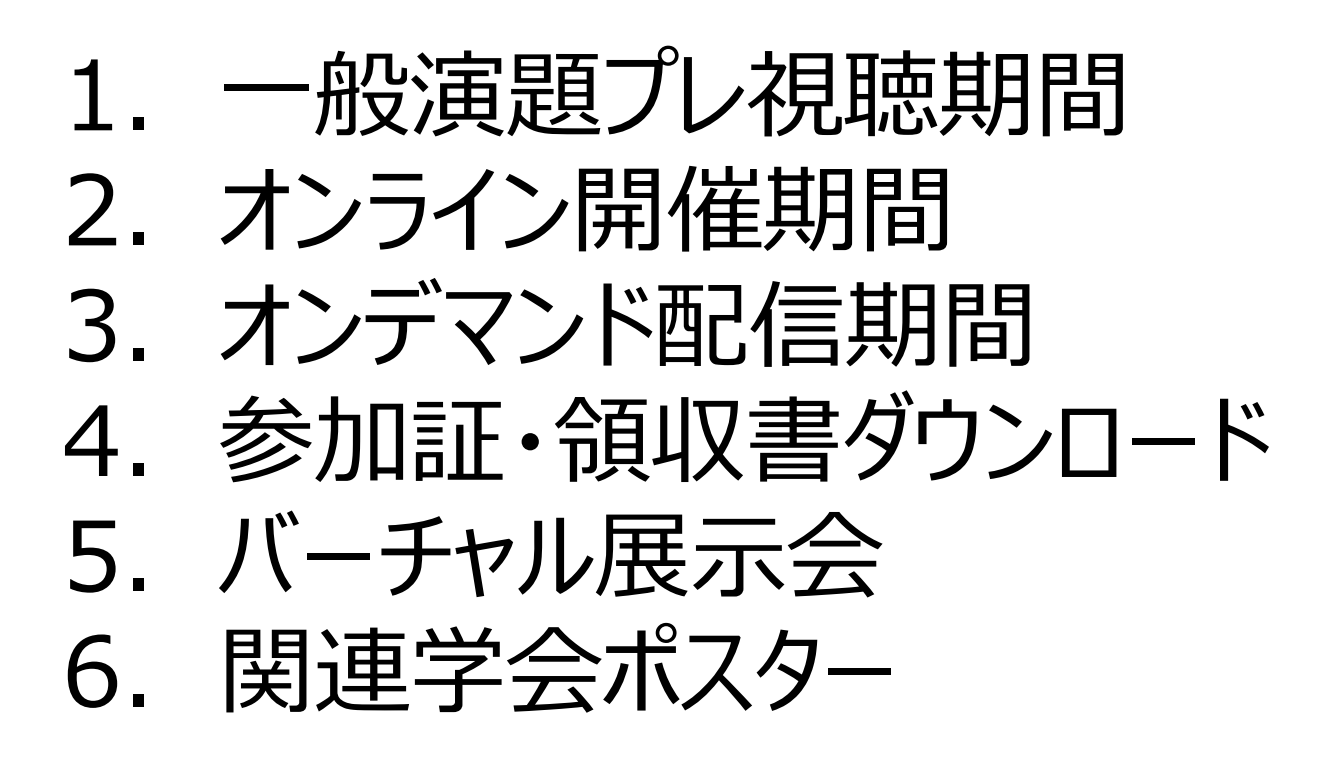

# 1. 一般演題プレ視聴期間(ログイン)

①参加登録した際にメール (support@conference-apps-online.net) より 配信の「配信サイトのID/パスワード」をご準備ください。 ②以下のURLからログインページに移動し、IDとパスワードを入力しログインください。 ※推奨ブラウザはGoogle Chromeになります。

配信サイトURL: <https://conference-apps-online.net/web/jsnr74/>

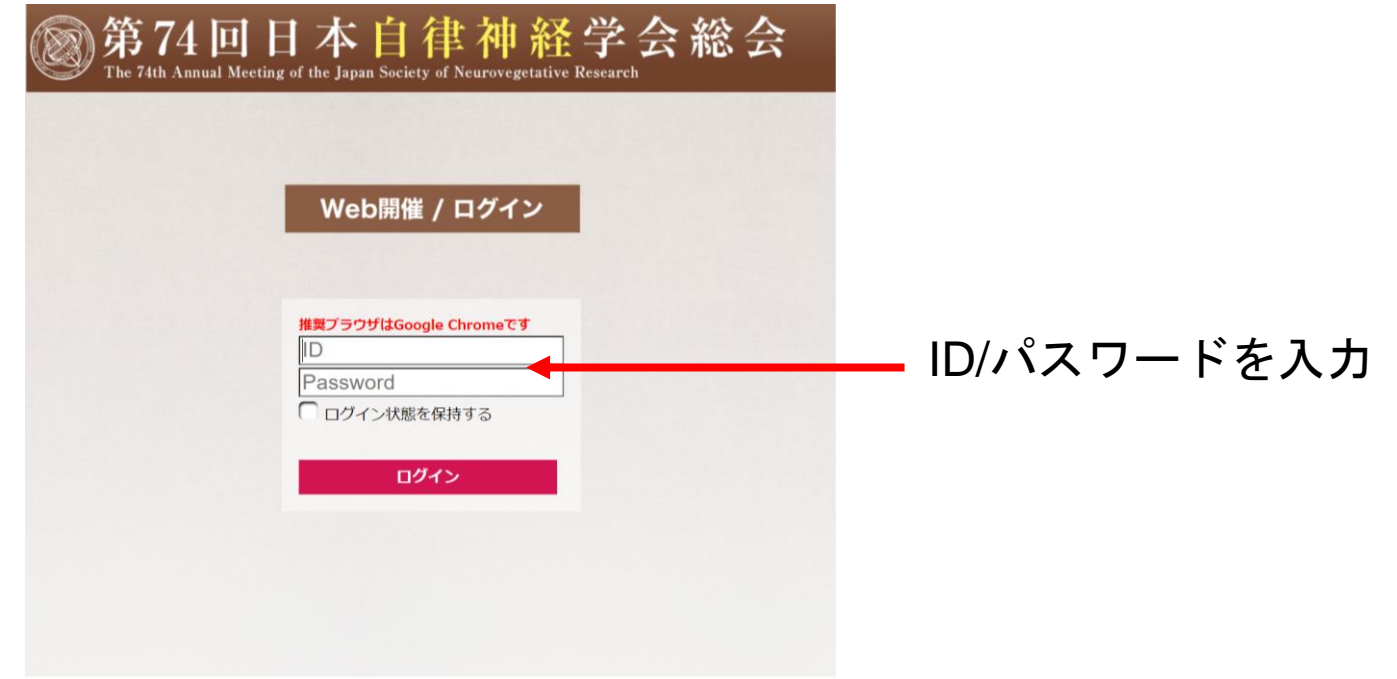

# 1. 一般演題プレ視聴期間(日程表からご視聴へ)

日程表の10月23日(土)または10月24(日)をクリックいただき、 ご視聴をご希望の一般演題の欄をクリックしてください。

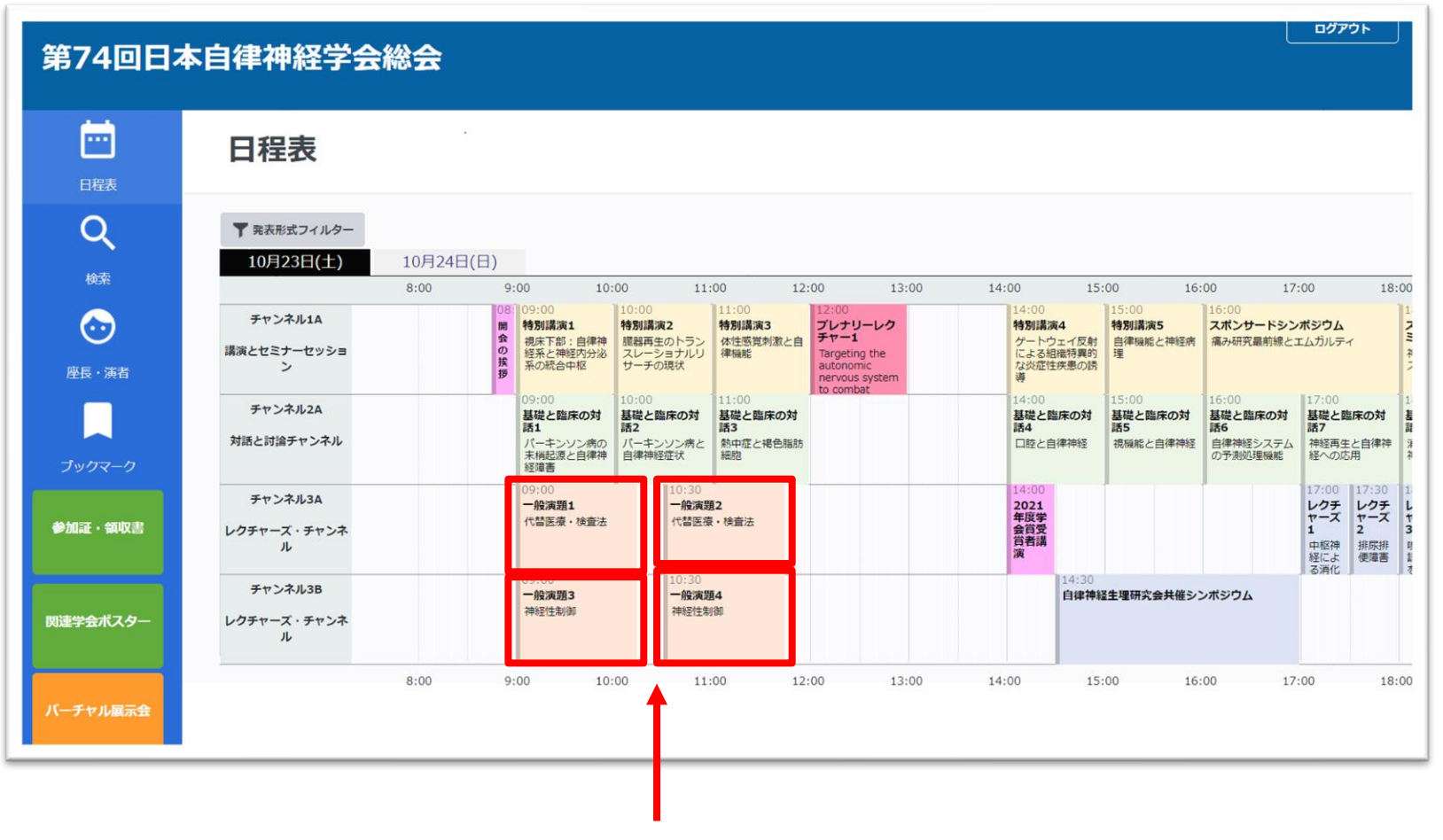

一般演題をクリック

1. 一般演題プレ視聴期間(演題ページから視聴へ) ①ご視聴をご希望の演題をクリックしてください。

②クリック後の画面下の再生ボタンをクリックいただけますと動画が開始いたします。

③動画のご視聴が終わりましたら「戻る」ボタンをクリックいただき、日程表に戻り 別の動画をご視聴ください。

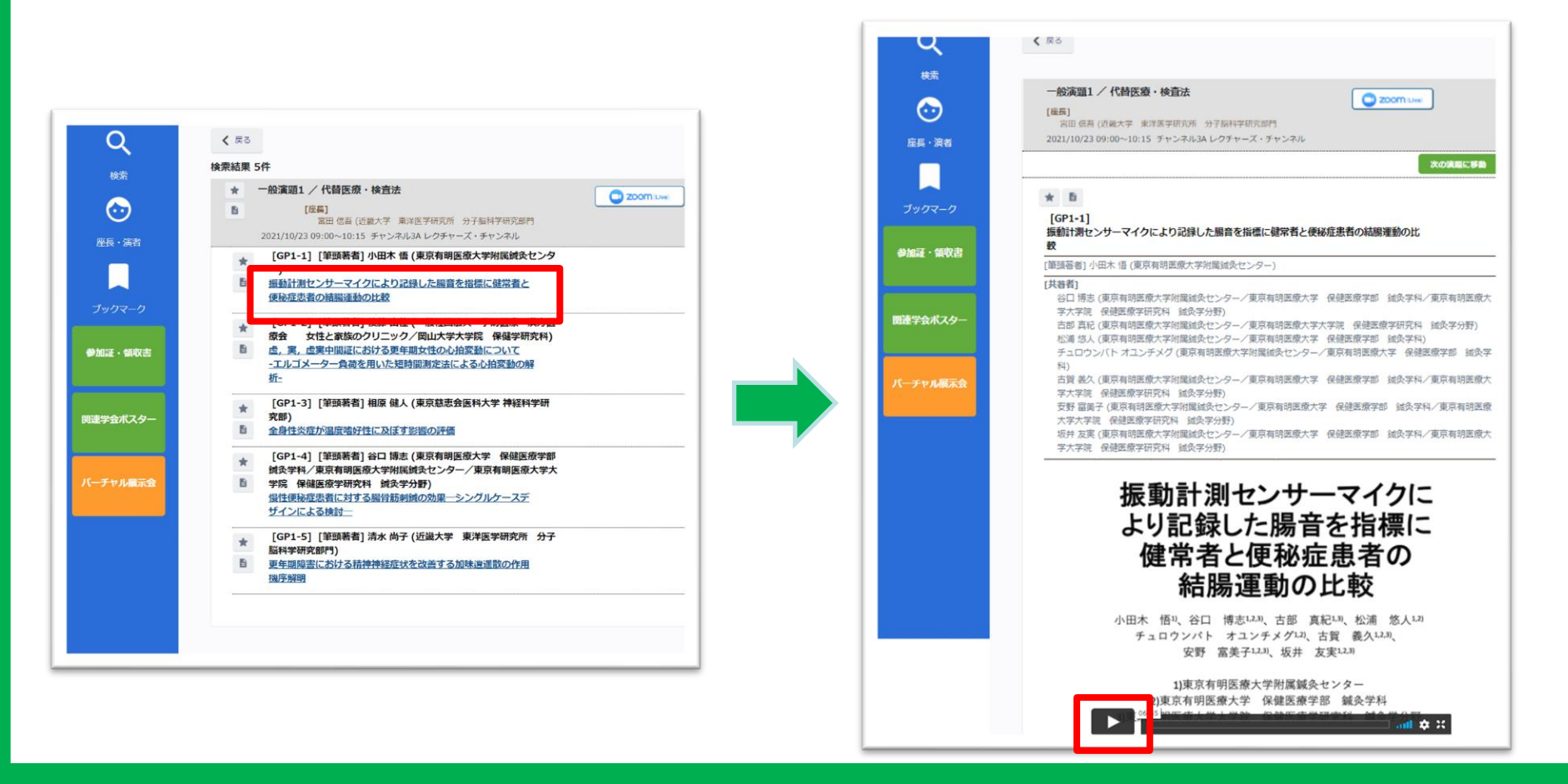

# 2. オンライン開催期間(ログイン)

①参加登録した際にメール(support@conference-apps-online.net)より 配信の「配信サイトのID/パスワード」をご準備ください。 ②以下のURLからログインページに移動し、IDとパスワードを入力しログインください。 ※推奨ブラウザはGoogle Chromeです。

配信サイトURL: <https://conference-apps-online.net/web/jsnr74/>

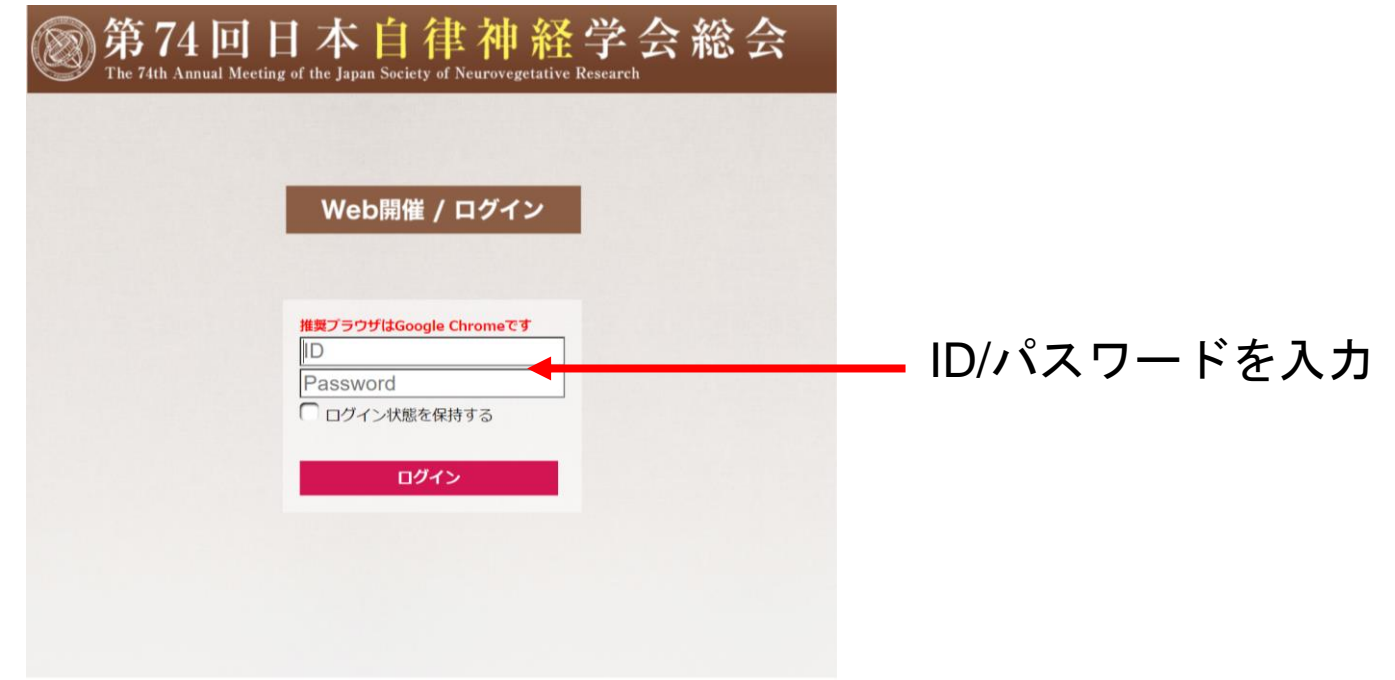

#### 2. オンライン開催期間(日程表から視聴へ)

#### 日程表の10月23日 (土) または10月24(日)のご視聴されたいプログラムの 開始時刻になりましたらセッション欄をご選択ください。

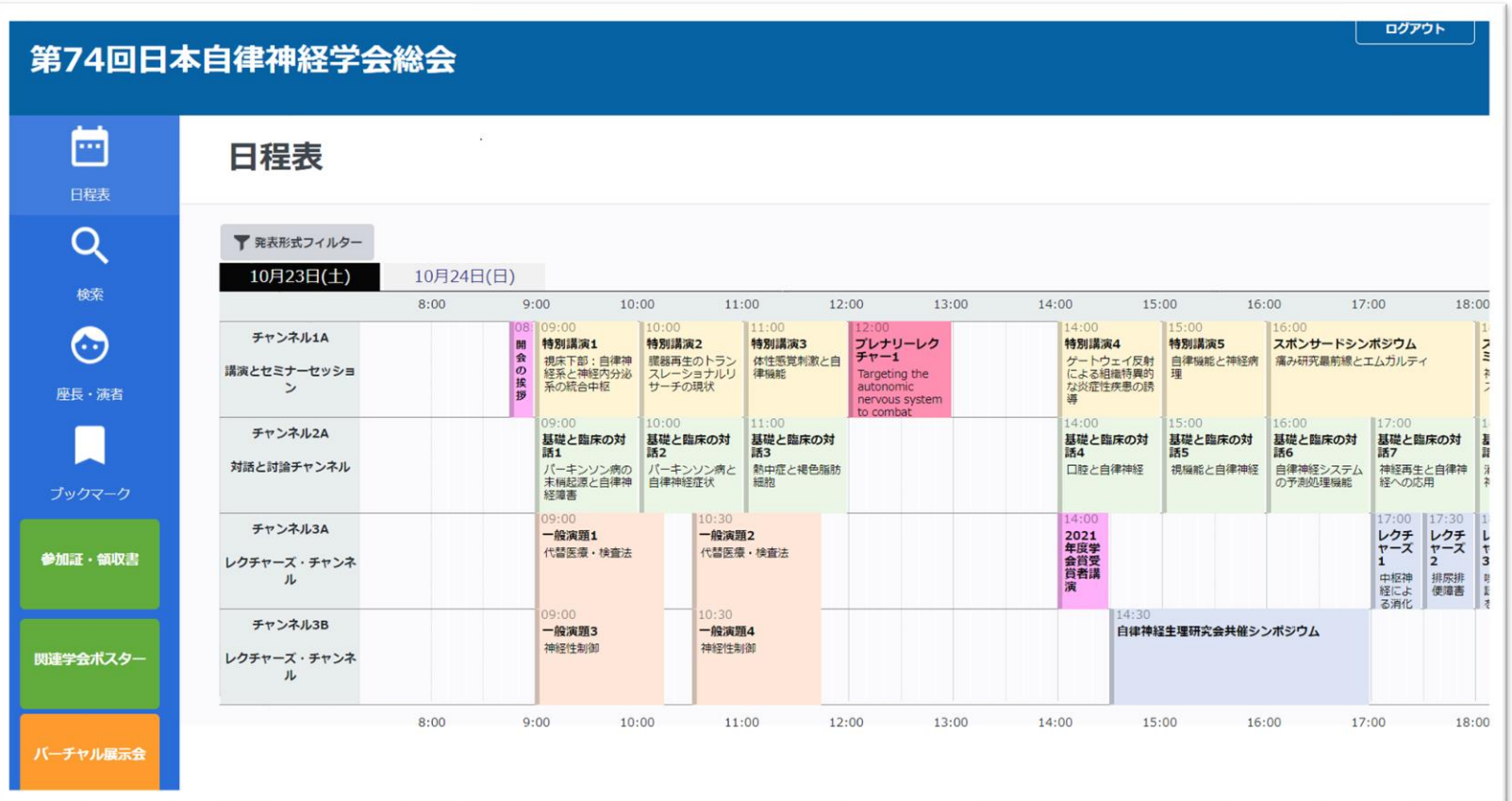

## Zoomボタンをクリックください。 2. オンライン開催期間(ご視聴~Zoomへの接続~)

Zoomのウェビナーにつながりセッションをご視聴いただけます。

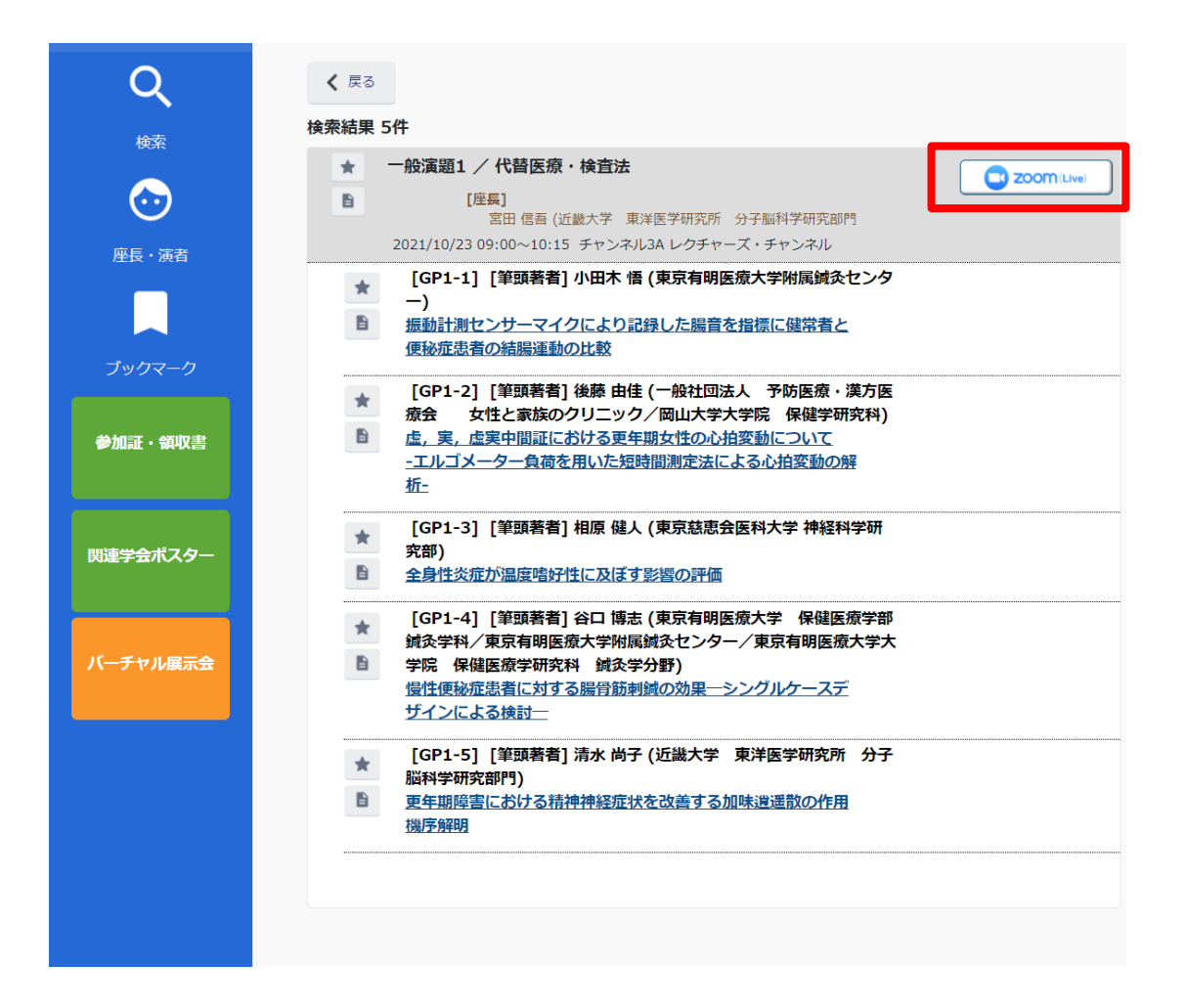

# 3. オンデマンド配信期間(ログイン)

①参加登録した際にメール (support@conference-apps-online.net) より 配信の「配信サイトのID/パスワード」をご準備ください。

②以下のURLからログインページに移動し、IDとパスワードを入力しログインください。

※推奨ブラウザはGoogle Chromeです。

配信サイトURL: <https://conference-apps-online.net/web/jsnr74/>

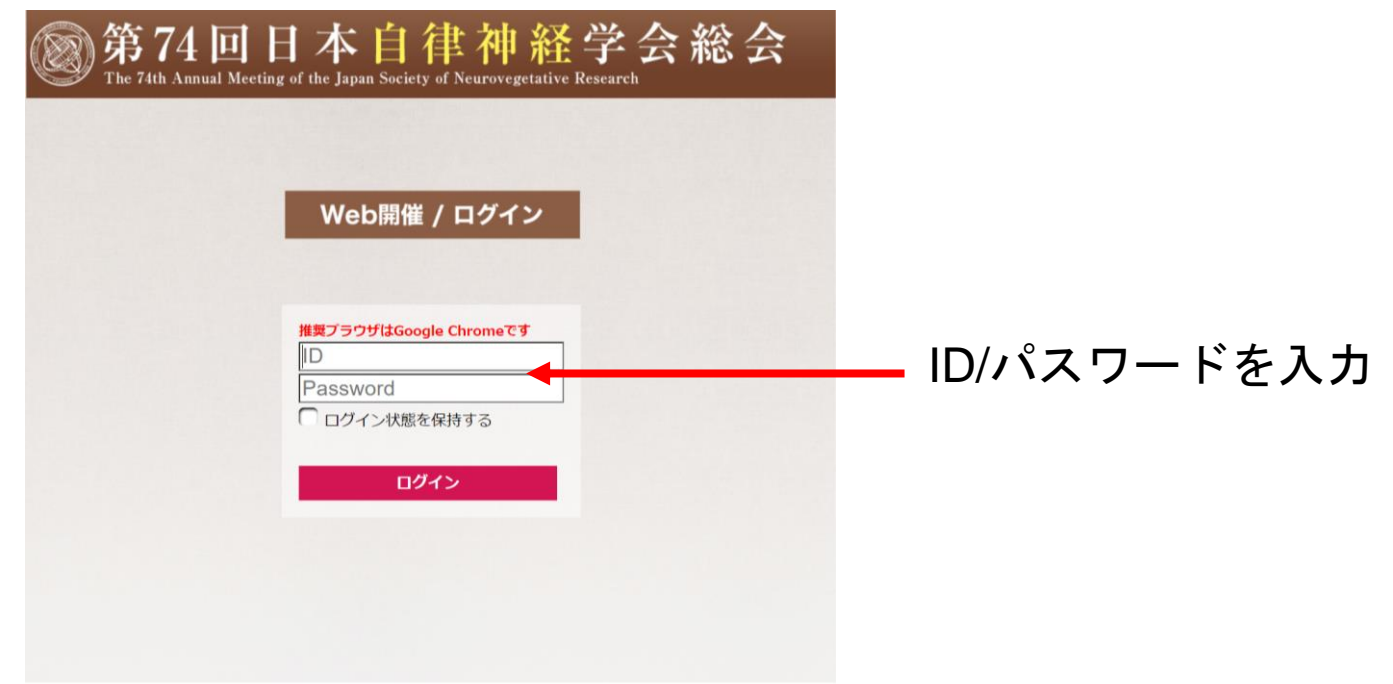

#### 3. オンデマンド配信期間(日程表からご視聴へ)

日程表のご視聴されたいプログラムをクリックしてください。 ※一部オンデマンド配信対象外のセッションがございます。 詳細は総会HP「プログラム」をご確認ください。

#### ログアウト 第74回日本自律神経学会総会 m 日程表 日程表 Q ▼ 発表形式フィルター 10月24日(日) 10月23日(土) 検索  $8:00$  $9:00$ 10:00 11:00 12:00 13:00 14:00 15:00 16:00  $17:00$ 18:00  $10:00$  $15:00$  $16:00$ 00:00 180  $111.00$  $14:00$  $\mathbb{R}$  1.0 チャンネル1A € 特別講演1 特別講演2 特別講演3 プレナリーレク<br>チャー1 特別講演4 特別講演5 スポンサードシンポジウム 정 開 Ë 視床下部:自律神 臓器再生のトラン ゲートウェイ反射 体性感覚刺激と自 自律機能と神経病 痛み研究最前線とエムガルティ の挨 講演とセミナーセッショ 経系と神経内分泌 による組織特異的 スレーショナルリ 律機能 Targeting the 疆 神  $\sim$ 系の統合中枢 サーチの現状 autonomic な炎症性疾患の誘導 座長・演者 ĸ nervous system  $00.90$  $10.00$  $11:00$  $14:00$  $15:00$ 16:00 17:00 チャンネル2A 基礎と臨床の対<br>話3 基礎と臨床の対 基礎と臨床の対 基礎と臨床の対 基礎と臨床の対 基礎と臨床の対 基 基礎と臨床の対 851 話2  $\overline{34}$ 話 話6 話7 読む パーキンソン病の パーキンソン病と 対話と討論チャンネル 熱中症と褐色脂肪 口腔と自律神経 視機能と自律神経 自律神経システム 神経再生と自律神 消 ハーコンシン*派の*<br>末梢起源と自律神 自律神経症状 細胞 の予測処理機能 経への応用 ブックマーク 経障害  $0.00$  $10:30$  $14:00$ 17:00 17:30 18 チャンネル3A **2021年度受講会会議会** レクチ レクチ<br>ャーズ ャーズ<br>1 2 一般演題1 一般演題2  $\frac{1}{r}$ 代替医療・検査法 代替医療・検査法 参加証・領収書 lз. レクチャーズ・チャンネ 中枢神 排尿排 1県1  $\mathbf{H}$ 経によ 便障害 翻 る消化  $00.90$  $10:30$ チャンネル3B 一般演題3 一般演題4 自律神経生理研究会共催シンポジウム 神経性制御 神経性制御 関連学会ポスター レクチャーズ・チャンネ ル 13:00 14:00 15:00 16:00 17:00  $8:00$  $9:00$  $10:00$  $11:00$ 12:00  $18:00$ バーチャル展示会

#### 3. オンデマンド配信期間(ご視聴方法)

#### ①ご視聴をご希望の演題をクリックしてください。

②クリック後の画面下の再生ボタンをクリックいただけますと動画が開始いたします。

③動画のご視聴が終わりましたら「戻る」ボタンをクリックいただき、日程表に戻り

動画をご視聴ください。

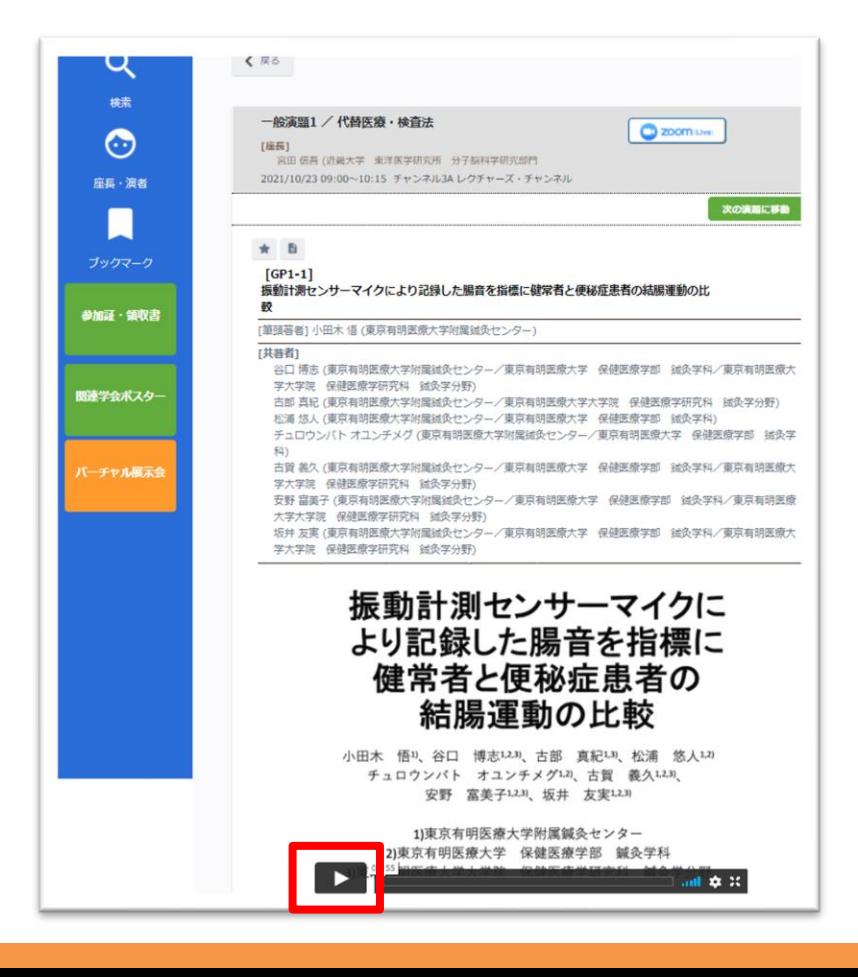

#### 4. 参加証・領収書ダウンロード

①参加証と領収書の発行は画面左側の「参加証・領収書」ボタンをクリックください。 ②領収書の宛名を入力し、発行ボタンをクリックしてください。

参加証・領収書がセットになったPDFのダウンロードが開始されます。

※参加証・領収書は関連学会ポスターは一般演題プレ視聴期間・オンライン 開催期間・オンデマンド配信期間のいつでもダウンロードいただけます。 なお、再発行は1回のみになります。

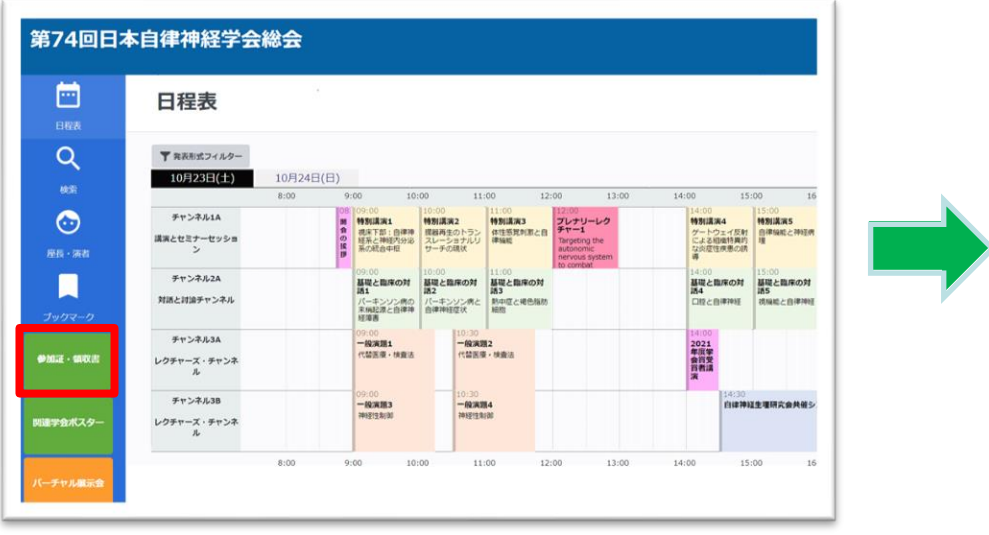

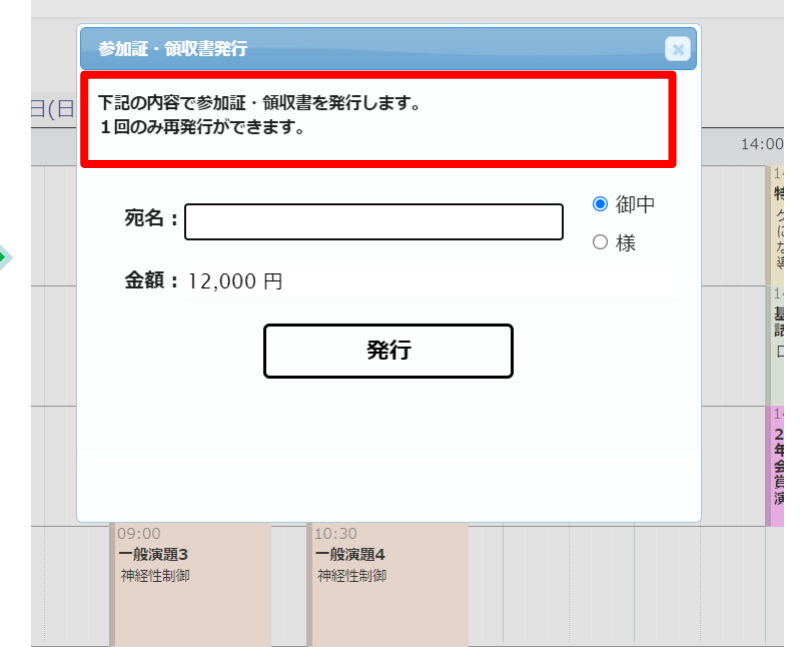

#### 5. バーチャル展示会

①画面左側のバーチャル展示ボタンをクリックください。

②各出展企業のロゴをクリックすると、出展内容をご覧いただけます。

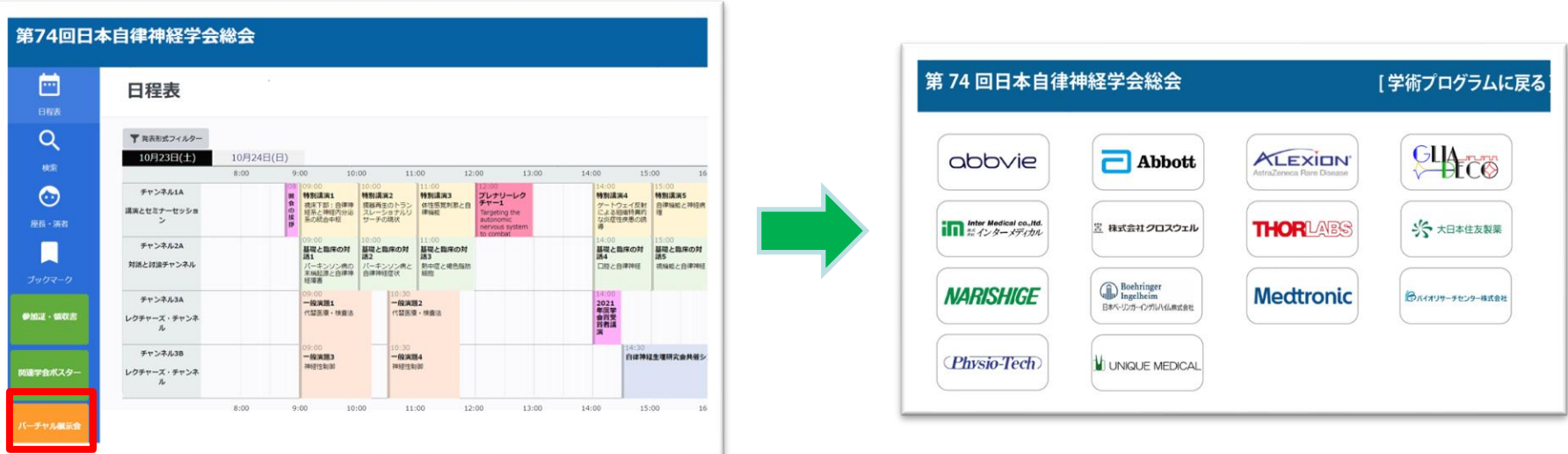

#### ※バーチャル展示会は一般演題プレ視聴期間・オンライン開催期間 ・オンデマンド配信期間のいつでもご覧いただけます。

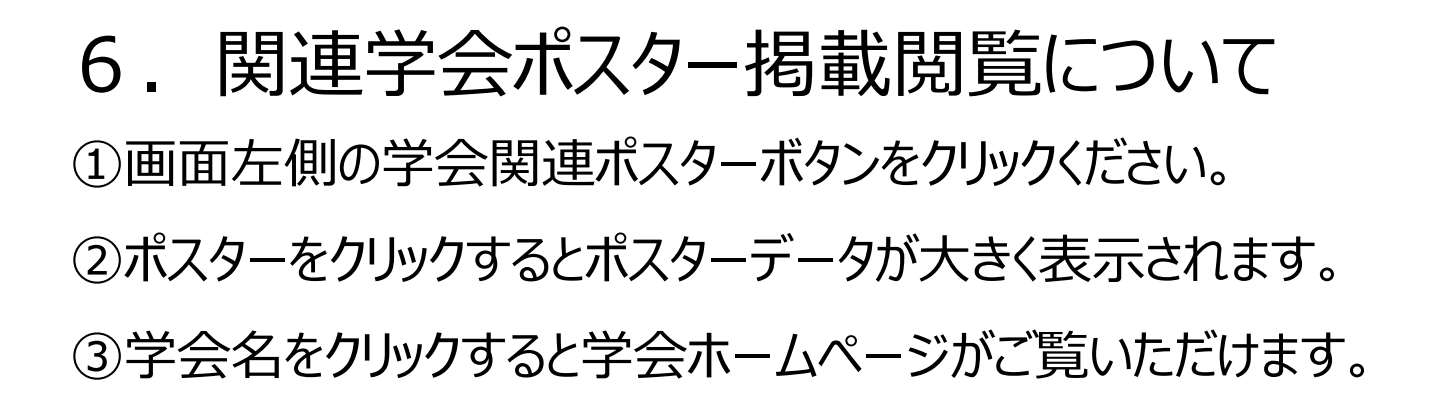

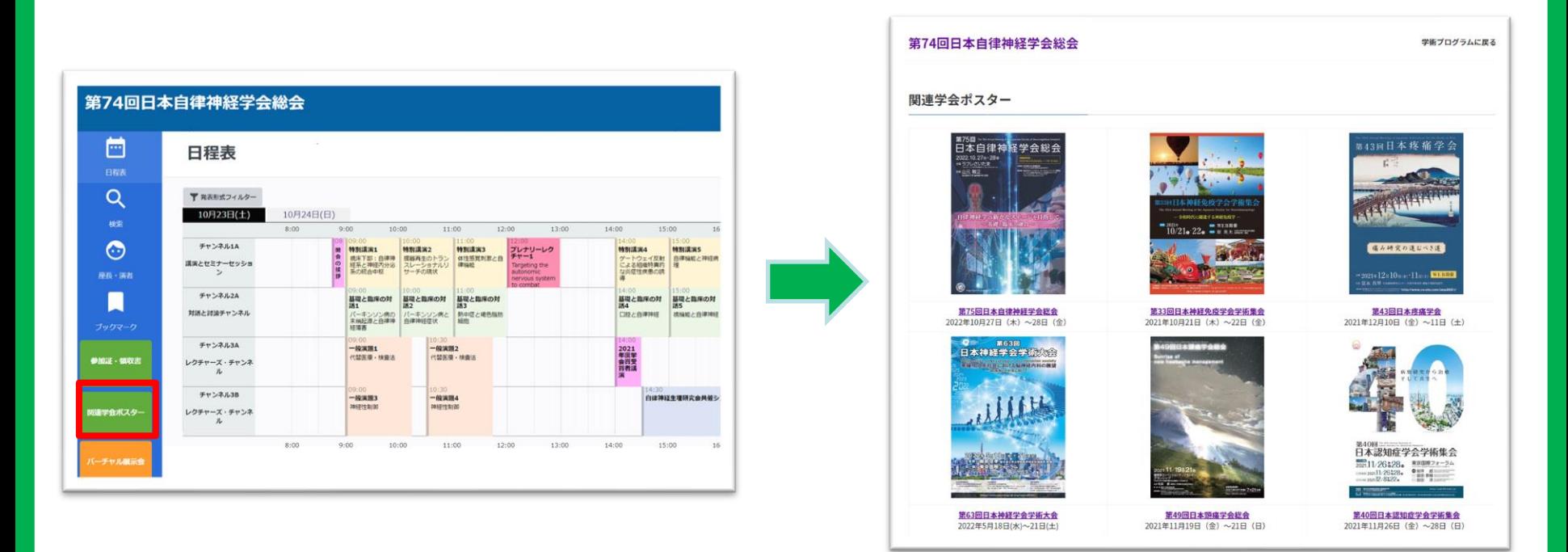

※関連学会ポスターは一般演題プレ視聴期間・オンライン開催期間 ・オンデマンド配信期間のいつでもご覧いただけます。